### VA User Workshop

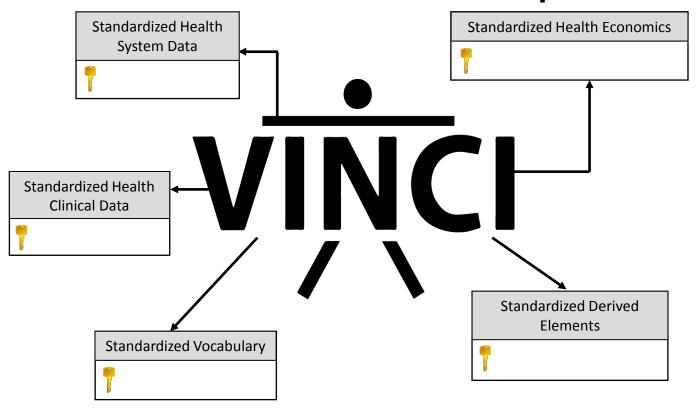

# Conducting research using VA OMOP data

Cyberseminar June 14, 2018

### Conducting a research study using OMOP data

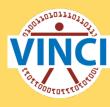

- Brief background
- Implementing traditional research approach using OMOP and the role of the CONCEPT and the CONCEPT table
- Q & A

# VA Corporate Data Warehouse (CDW)

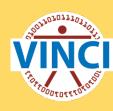

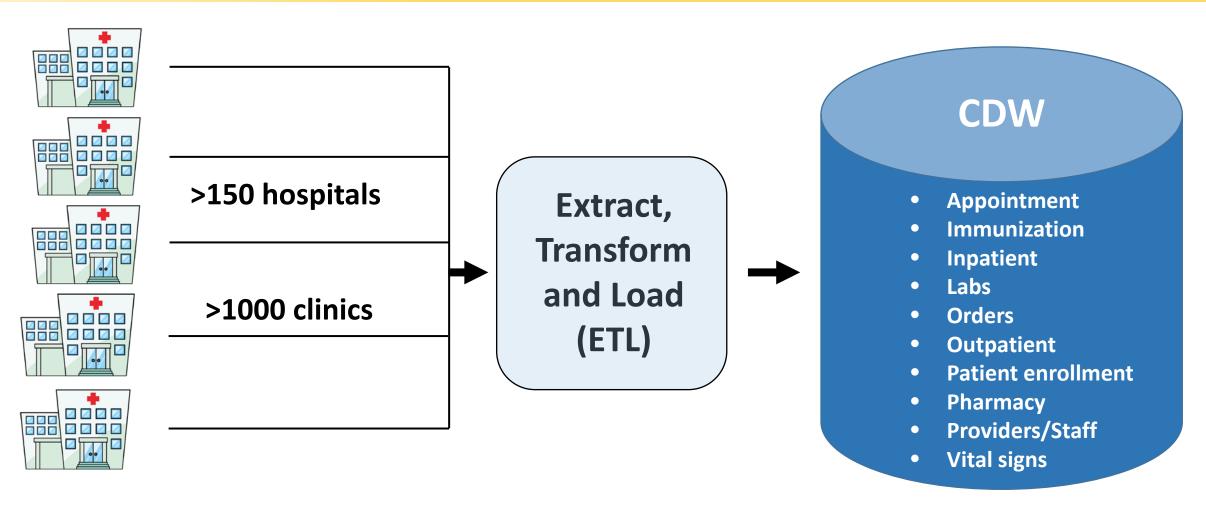

#### CDW to OMOP Common Data Model

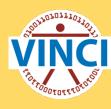

#### **CDW**

- Inpatient
- Labs
- Orders
- Outpatient
- Patient enrollment
- Pharmacy
- Providers/Staff
- Vital signs

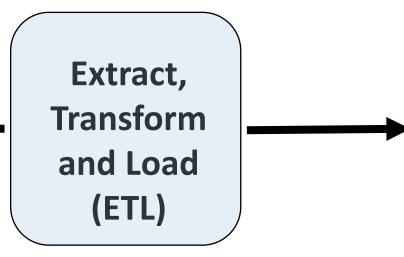

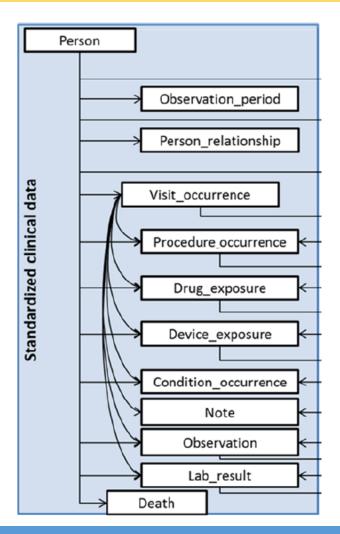

#### **CDW Domains Transformed**

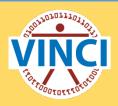

- Physical Care Site (Location, Institution)
- Patient
- Staff/Provider
- Inpatient Domain (Encounters, Admin Codes)
- Outpatient Domain (Encounters, Admin Codes)
- Inpatient BCMA
- Outpatient Pharmacy Fill
- Patient Chemistry Laboratory
- Vital Signs
- Tobacco Use (Dental)
- Inpatient Fee Basis Records

#### Who are we?

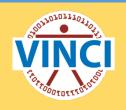

#### ETL

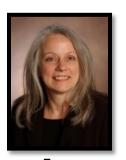

Fern FitzHenry

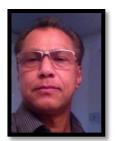

Kushan Hewa

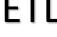

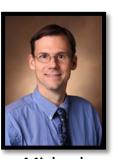

Michael Matheny

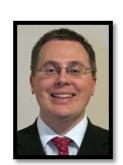

Scott DuVall

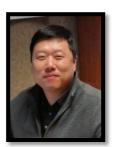

**Daniel** Park

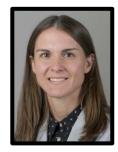

Kristine Lynch

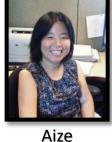

Aize Cao

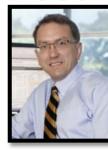

Help Desk/

Steve Deppen

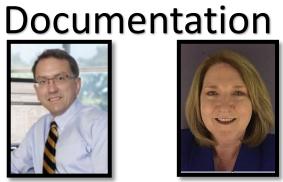

**Bobbie** Schofield

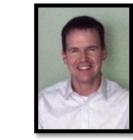

Jason Denton

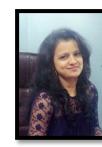

Karuna Gujar

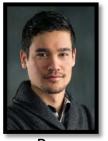

Ben Viernes

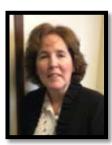

Liz Hanchrow

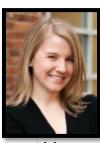

Abby Hillard

#### Who are we?

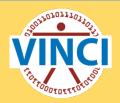

#### ETL

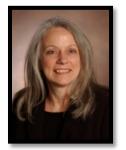

Fern FitzHenry

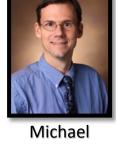

Matheny

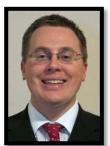

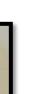

Scott DuVall

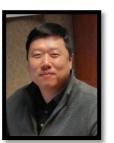

**Daniel** Park

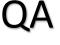

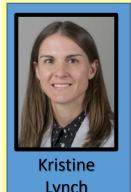

Lynch

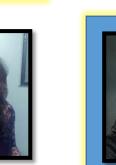

Aize

Cao

Ben

Viernes

Karuna Gujar

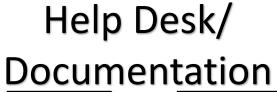

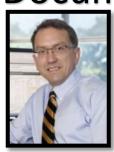

Steve Deppen

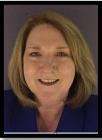

**Bobbie** Schofield

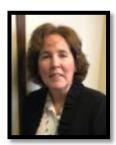

Liz Hanchrow

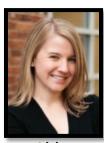

Abby Hillard

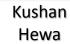

Jason Denton

# Poll questions:

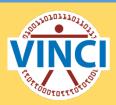

#### 1.) What is your position title?

- a) Physician Pl
- b) Non-physician Pl
- c) Data analyst/manager
- d) Project manager
- e) Other

# Poll questions:

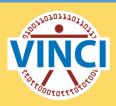

#### 2.) What is your <u>CDW</u> experience level?

- a) High
- b) Moderate
- c) Low
- d) None

# Poll questions:

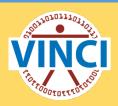

- 3.) What is your **OMOP** experience level?
  - a) High
  - b) Moderate
  - c) Low
  - d) None

# Conducting a research study using OMOP data

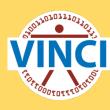

- Brief background
- Implementing traditional research approach using OMOP and the role of the CONCEPT and the CONCEPT table
- Q & A

## Research study: general approach

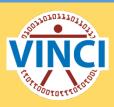

- 1. Define study question and approach
- 2. Define study variables/study cohort
- 3. Construct analytic file
- 4. Complete analysis
- 5. Assess results
- 6. Dissemination of results

## Research study: general approach

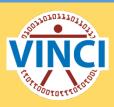

- 1. Define study question and approach
- 2. Define study variables/study cohort
- 3. Construct analytic file
- 4. Complete analysis
- 5. Assess results
- 6. Dissemination of results

# General approach in CDW

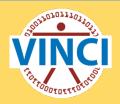

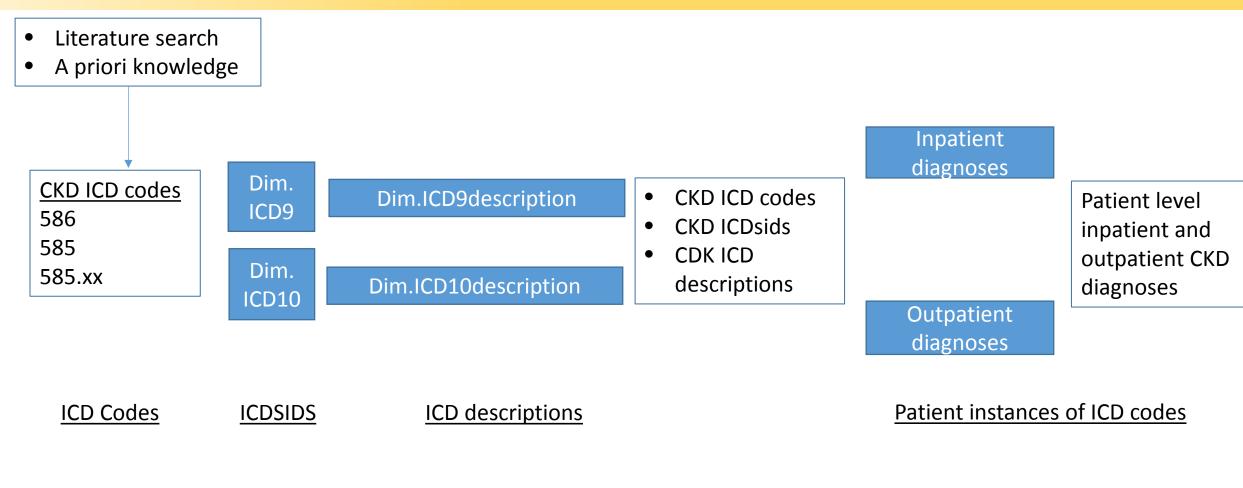

# General approach in OMOP

ICD CONCEPT ID and CONCEPT descriptions

ICD Codes

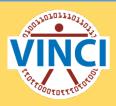

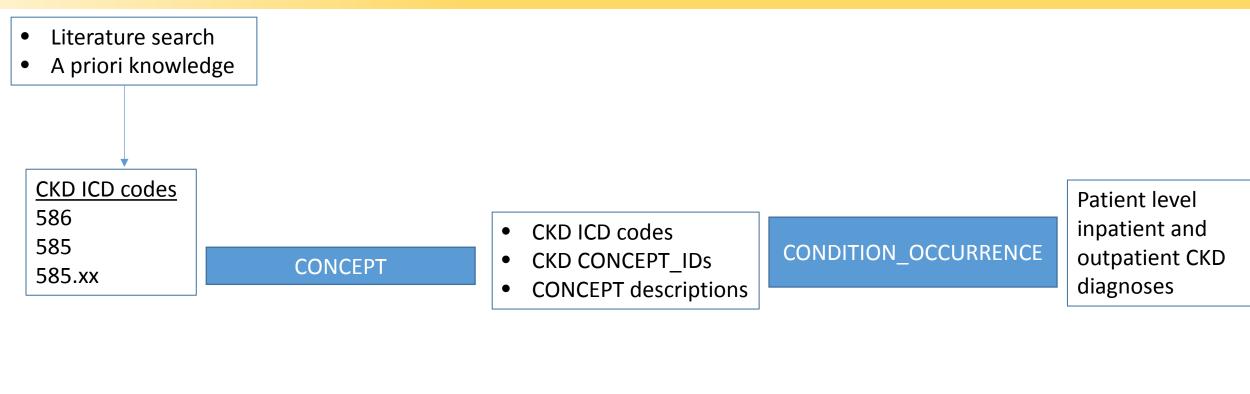

15

Patient instances of ICD codes

# General approach in OMOP

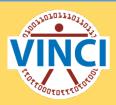

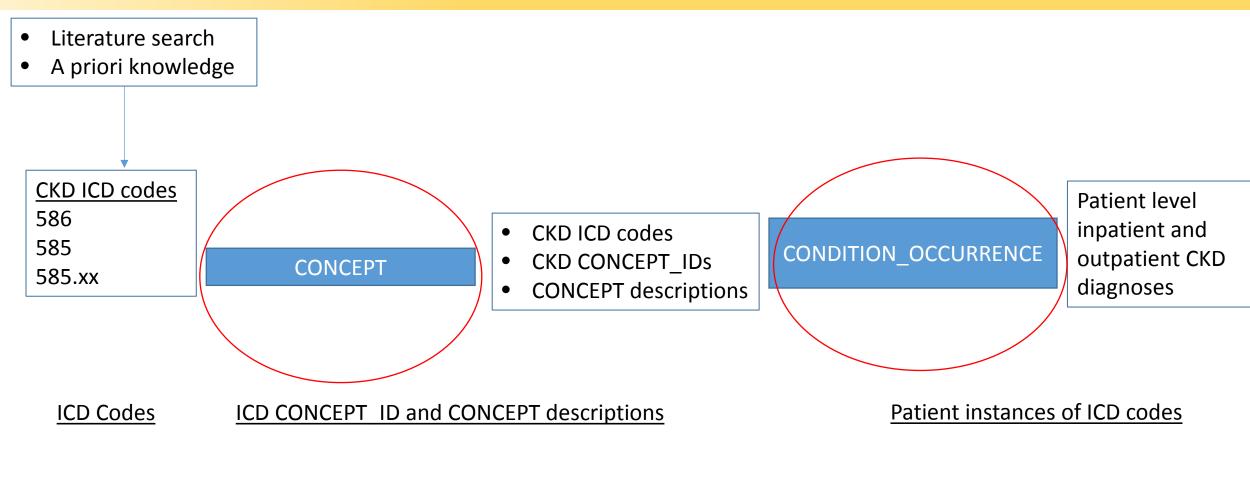

#### The CONCEPT and the CONCEPT Table

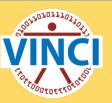

- Src.OMOPV5\_CARE\_SITE
- Src.OMOPV5\_CDM\_SOURCE
- Src.OMOPV5\_CONCEPT
- Src.OMOPV5\_CONCEPT\_ANCESTOR
- Src.OMOPV5\_CONCEPT\_CLASS
- Src.OMOPV5\_CONCEPT\_RELATIONSHIP
- Src.OMOPV5\_CONCEPT\_SYNONYM
- Src.OMOPV5\_CONDITION\_ERA
- Src.OMOPV5 CONDITION OCCURRENCE
- Src.OMOPV5\_DEATH
- Src.OMOPV5\_DEVICE\_COST
- Src.OMOPV5\_DEVICE\_EXPOSURE
- Src.OMOPV5\_DOMAIN
- Src.OMOPV5\_DOSE\_ERA
- Src.OMOPV5\_DRUG\_COST
- Src.OMOPV5\_DRUG\_ERA
- Src.OMOPV5\_DRUG\_EXPOSURE
- Src.OMOPV5\_DRUG\_STRENGTH
- Src.OMOPV5\_FACT\_RELATIONSHIP
- Src.OMOPV5\_LOCATION
- Src.OMOPV5\_MEASUREMENT
- Src.OMOPV5\_NOTE
- Src.OMOPV5\_OBSERVATION
- Src.OMOPV5\_OBSERVATION\_PERIOD
- Src.OMOPV5\_PAYER\_PLAN\_PERIOD
- **3 Src.OMOPV5 PERSON**
- Src.OMOPV5\_PROCEDURE\_COST
- Src.OMOPV5\_PROCEDURE\_OCCURRENCE
- Src.OMOPV5\_PROVIDER
- Src.OMOPV5\_RELATIONSHIP
- Src.OMOPV5\_SPECIMEN
- Src.OMOPV5\_VISIT\_COST
- Src.OMOPV5\_VISIT\_OCCURRENCE
- Src.OMOPV5 VOCABULARY

- □ Dim.ICD10Procedure
- Im.ICD10ProcedureDRGIDCode
- □ Dim.ICD10ProcedureMDC
- Im.ICD10ProcedureOperationVersion
- Dim.ICD10ProcedureSexVersion
- □ Dim.ICD10ProcedureStatusVersion
- □ Dim.ICD10SexVersion
- Dim.ICD10StatusVersion
- Dim.ICD9AgeHighVersion
- Im.ICD9AgeLowVersion
- Image: Image: Im
- □ Dim.ICD9MDCMap
- □ Dim.ICD9Procedure
- □ Dim.ICD9ProcedureDescriptionVersion
- □ Dim.ICD9ProcedureDRGIDCode
- □ Dim.ICD9ProcedureMDC

#### The CONCEPT and the CONCEPT Table

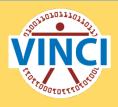

- Everything in the OMOP CDM revolves around the idea of a <u>CONCEPT</u>
- The CONCEPT\_ID is a unique identifier that is generated for each CONCEPT across all domains

- The content of each clinical record is represented by one or more CONCEPT\_IDs in the fact tables
- The description of those CONCEPT\_IDs are stored in the CONCEPT Table

## The CONCEPT Table

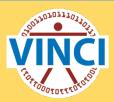

select count(\*), count(distinct concept\_id)
from OMOP\_V5.OMOPV5.CONCEPT

| rows_in_concept_table | concepts_in_concept_table |
|-----------------------|---------------------------|
| 4623677               | 4623677                   |

| CONCEPT_ID       | 44830172               |
|------------------|------------------------|
| CONCEPT_NAME     | Chronic kidney disease |
| DOMAIN_ID        | Condition              |
| VOCABULARY_ID    | ICD9CM                 |
| CONCEPT_CLASS_ID | 3-dig nonbill code     |
| STANDARD_CONCEPT |                        |
| CONCEPT_CODE     | 585                    |

# The CONCEPT Table

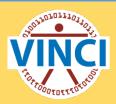

| CONCEPT_ID       | 1112840                    |
|------------------|----------------------------|
| CONCEPT_NAME     | Aspirin 324 MG Oral tablet |
| DOMAIN_ID        | Drug                       |
| VOCABULARY_ID    | RxNorm                     |
| CONCEPT_CLASS_ID | Clinical Drug              |
| STANDARD_CONCEPT | S                          |
| CONCEPT_CODE     | 198465                     |

| CONCEPT_ID       | 8748                |
|------------------|---------------------|
| CONCEPT_NAME     | Microgram per liter |
| DOMAIN_ID        | Unit                |
| VOCABULARY_ID    | UCUM                |
| CONCEPT_CLASS_ID | Unit                |
| STANDARD_CONCEPT | S                   |
| CONCEPT_CODE     | Ug/L                |

## **Example:**

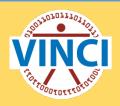

- 1. Define study question and approach
- 2. Define study variables/study cohort
- 3. Construct analytic file
- 4. Complete analysis
- 5. Assess results
- 6. Dissemination of results

#### **Cohort definition:**

• Cohort of patients with a CKD diagnosis according to ICD9 code 585.

## Getting your CONCEPT\_IDs

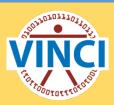

```
-- Option 1: you know the ICD code

SELECT *
FROM OMOP_V5.OMOPV5.CONCEPT
WHERE CONCEPT_CODE like '585'
```

| CONCEPT_ID | CONCEPT_NAME                                       | DOMAIN_ID   | VOCABULARY_ID | CONCEPT_CLASS_ID   | STANDARD_CONCEPT | CONCEPT_CODE |
|------------|----------------------------------------------------|-------------|---------------|--------------------|------------------|--------------|
| 45906108   | MASS TENDER                                        | Condition   | CIEL          | Finding            |                  | 585          |
| 38001353   | Breast biopsy, local excision & other breast proce | Observation | DRG           | MS-DRG             | S                | 585          |
| 44830172   | Chronic kidney disease (CKD)                       | Condition   | ICD9CM        | 3-dig nonbill code |                  | 585          |
| 45410776   | Atropine Sulfate, Ophthalmic, 1% ophthalmic oint   | Drug        | Multum        | Multum             |                  | 585          |

## Getting your CONCEPT\_IDs

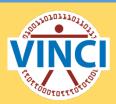

```
-- Option 1: you know the ICD code

SELECT *
FROM OMOP_V5.OMOPV5.CONCEPT
WHERE CONCEPT_CODE like '585'
and VOCABULARY_ID='icd9cm'
```

| CONCEPT_ID | CONCEPT_NAME                 | DOMAIN_ID | VOCABULARY_ID | CONCEPT_CLASS_ID   | STANDARD_CONCEPT | CONCEPT_CODE |
|------------|------------------------------|-----------|---------------|--------------------|------------------|--------------|
| 44830172   | Chronic kidney disease (CKD) | Condition | ICD9CM        | 3-dig nonbill code |                  | 585          |

## Getting your CONCEPT\_IDs

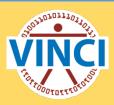

```
-- Option 2: you know the description
```

```
FROM OMOP_V5.OMOPV5.CONCEPT
WHERE CONCEPT_NAME like '%KIDNEY%DISEASE%'
and VOCABULARY_ID='ICD9CM'
```

| CONCEPT_ID | CONCEPT_NAME                                      | DOMAIN_ID | VOCABULARY_ID | CONCEPT_CLASS_ID   | STAND | CONCEPT_CODE |
|------------|---------------------------------------------------|-----------|---------------|--------------------|-------|--------------|
| 44827780   | Hypertensive heart and chronic kidney disease     | Condition | ICD9CM        | 3-dig nonbill code |       | 404          |
| 44827888   | Chronic kidney disease, Stage III (moderate)      | Condition | ICD9CM        | 4-dig billing code |       | 585.3        |
| 44828971   | Hypertensive chronic kidney disease, unspecified, | Condition | ICD9CM        | 5-dig billing code |       | 403.91       |
| 44830172   | Chronic kidney disease (CKD)                      | Condition | ICD9CM        | 3-dig nonbill code |       | 585          |

# Concepts in the CONDITION\_OCCURRENCE Table

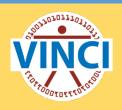

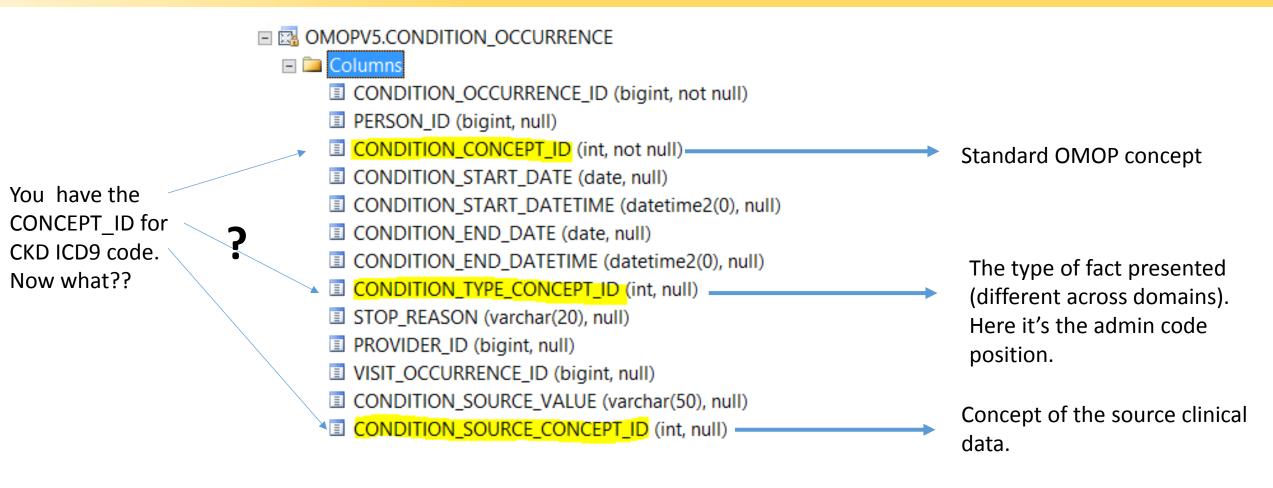

# **OMOP Concept relationships**

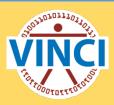

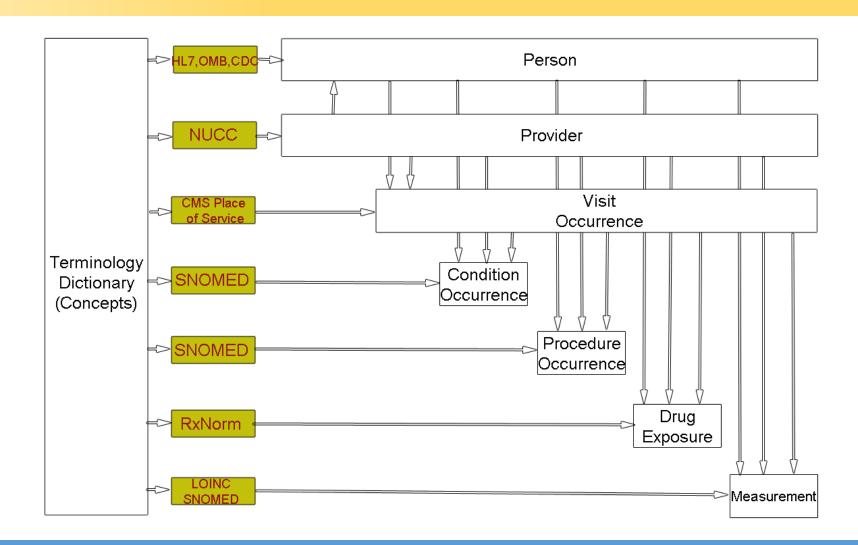

# Concepts in the CONDITION\_OCCURRENCE Table

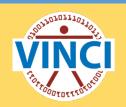

You have the CONCEPT\_ID for CKD ICD9 code. Now what??

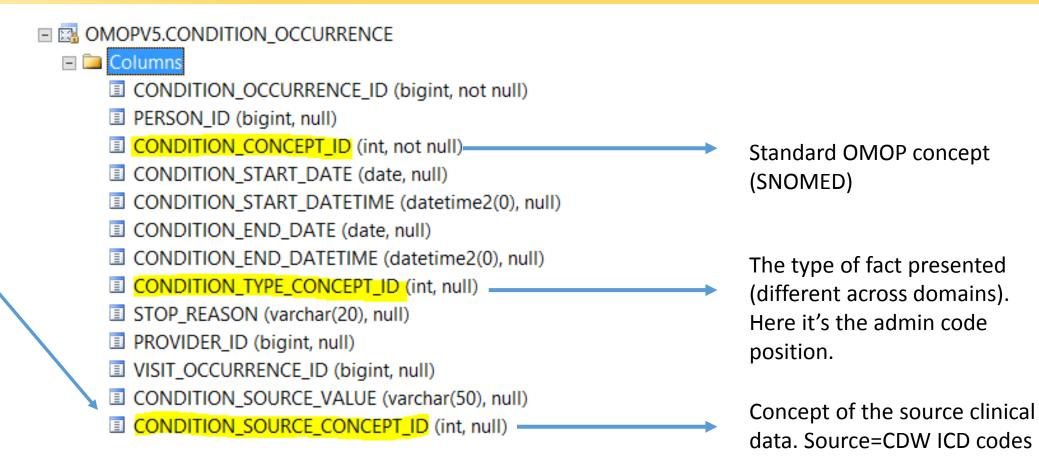

# Find instances of CONCEPT\_ID(s)

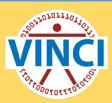

```
SELECT TOP 1 CONDITION_CONCEPT_ID, CONDITION_TYPE_CONCEPT_ID, CONDITION_SOURCE_CONCEPT_ID FROM

OMOP_V5.OMOPV5.CONDITION_OCCURRENCE

WHERE

CONDITION_SOURCE_CONCEPT_ID=44830172
```

| CONDITION_CONCEPT_ID | CONDITION_TYPE_CONCEPT_ID | CONDITION_SOURCE_CONCEPT_ID |
|----------------------|---------------------------|-----------------------------|
| 46271022             | 38000230                  | 44830172                    |

```
SELECT *
FROM OMOP_V5.OMOPV5.CONCEPT
where CONCEPT_ID IN
( 46271022
   ,38000230
   ,44830172
```

| CONCEPT_ID | CONCEPT_NAME                     | DOMAIN_ID    | VOCABULARY     | CONCEPT_CLASS      | STANDARD_CONCE | CONCEPT_CODE   |
|------------|----------------------------------|--------------|----------------|--------------------|----------------|----------------|
| 38000230   | Outpatient header - 1st position | Type Concept | Condition Type | Condition Type     | S              | OMOP generated |
| 44830172   | Chronic kidney disease (CKD)     | Condition    | ICD9CM         | 3-dig nonbill code |                | 585            |
| 46271022   | Chronic kidney disease           | Condition    | SNOMED         | Clinical Finding   | S              | 709044004      |

#### Find instances of a SNOMED

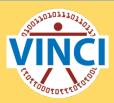

```
SELECT
CONDITION_CONCEPT_ID, CONDITION_TYPE_CONCEPT_ID, CONDITION_SOURCE_CONCEPT_ID
FROM
OMOP_V5.OMOPV5.CONDITION_OCCURRENCE
WHERE
CONDITION_CONCEPT_ID = 46271022
```

| CONDITION_CONCEPT_ID | CONDITION_TYPE_CONCEPT_ID | CONDITION_SOURCE_CONCEPT_ID |
|----------------------|---------------------------|-----------------------------|
| 46271022             | 38000231                  | 44830172                    |

```
|SELECT *
FROM
OMOP_V5.OMOPV5.CONCEPT
WHERE
CONCEPT_ID IN (46271022,38000231,44830172)
```

| CONCEPT_ID | CONCEPT_NAME                     | DOMAIN_ID    | VOCABULARY_ID  | CONCEPT_CLASS_ID   | STANDARD_CONCEPT |
|------------|----------------------------------|--------------|----------------|--------------------|------------------|
| 38000231   | Outpatient header - 2nd position | Type Concept | Condition Type | Condition Type     | S                |
| 44830172   | Chronic kidney disease (CKD)     | Condition    | ICD9CM         | 3-dig nonbill code |                  |
| 46271022   | Chronic kidney disease           | Condition    | SNOMED         | Clinical Finding   | S                |

### Find instances of a SNOMED

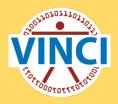

```
FROM
OMOP_V5.OMOPV5.CONCEPT
WHERE
CONCEPT_NAME LIKE 'Chronic Kidney disease%'
AND
VOCABULARY_ID = 'SNOMED'
AND
DOMAIN_ID = 'Condition'
```

| CONCEPT_ID | CONCEPT_NAME                                        | DOMAIN_ID | VOCABULARY_ID | CONCEPT_CLASS_ID |
|------------|-----------------------------------------------------|-----------|---------------|------------------|
| 46271022   | Chronic kidney disease                              | Condition | SNOMED        | Clinical Finding |
| 46270353   | Chronic kidney disease due to benign hypertension   | Condition | SNOMED        | Clinical Finding |
| 44782429   | Chronic kidney disease due to hypertension          | Condition | SNOMED        | Clinical Finding |
| 36717349   | Chronic kidney disease due to systemic infection    | Condition | SNOMED        | Clinical Finding |
| 36716455   | Chronic kidney disease due to traumatic loss of kid | Condition | SNOMED        | Clinical Finding |
| 45773688   | Chronic kidney disease due to type 1 diabetes mell  | Condition | SNOMED        | Clinical Finding |
| 43531578   | Chronic kidney disease due to type 2 diabetes mell  | Condition | SNOMED        | Clinical Finding |
| 36716184   | Chronic kidney disease following donor nephrectomy  | Condition | SNOMED        | Clinical Finding |
| 36717534   | Chronic kidney disease following excision of renal  | Condition | SNOMED        | Clinical Finding |
| 37017104   | Chronic kidney disease mineral and bone disorder    | Condition | SNOMED        | Clinical Finding |
| 46284080   | Chronic kidney disease resolved                     | Condition | SNOMED        | Clinical Finding |
| 443614     | Chronic kidney disease stage 1                      | Condition | SNOMED        | Clinical Finding |

## **OMOP Support**

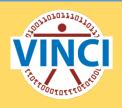

 VINCI Help Desk—include OMOP in your ticket descriptor or subject line in email to <u>VINCI@VA.gov</u>

 VAPulse.net VINCI OMOP Users Group- Training resources, Documentation, FAQ, Example code

 OHDSI OMOP-CDM Community - Open Source www.ohdsi.org